# **STRATÉGIES GAGNANTES**

pour mettre en place un programme de formation mixte

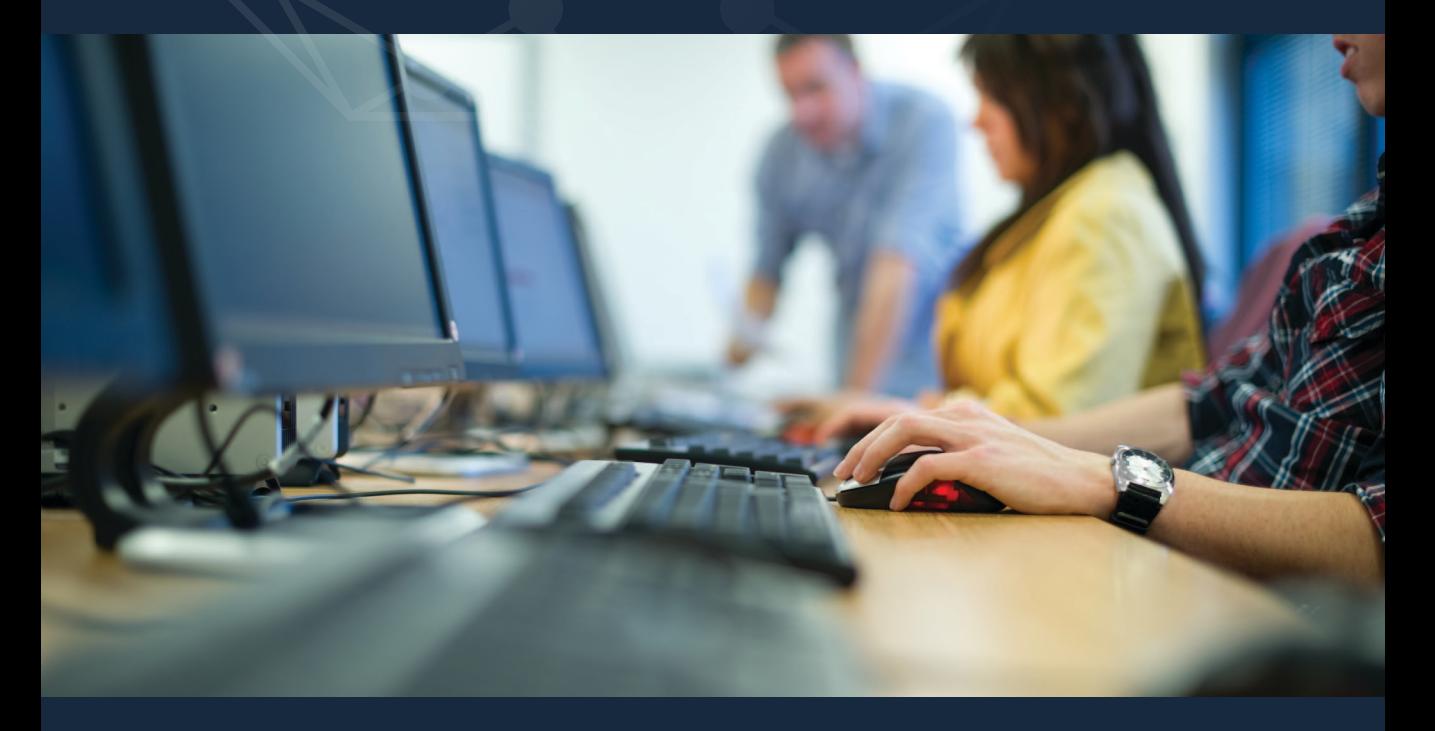

Nicole Bombardier • Hussein Liban • Johanne McCarthy • Rachel Anne Normand

## **STRATÉGIES GAGNANTES**

## **POUR METTRE EN PLACE UN PROGRAMME DE FORMATION MIXTE**

**Date de publication :** Octobre 2018

**Auteurs :** Nicole Bombardier, Hussein Liban, Johanne McCarthy, Rachel Anne Normand

**Révision linguistique :** Carine Paradis

**Mise en page :** Centre FORA

Cette publication est conforme à la nouvelle orthographe.

## **TABLE DES MATIÈRES**

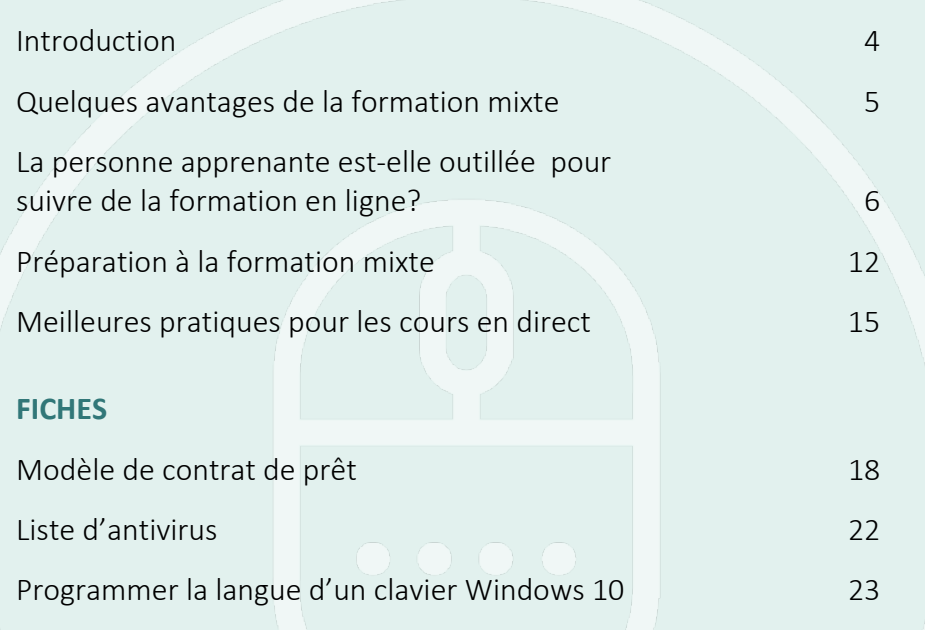

## **INTRODUCTION**

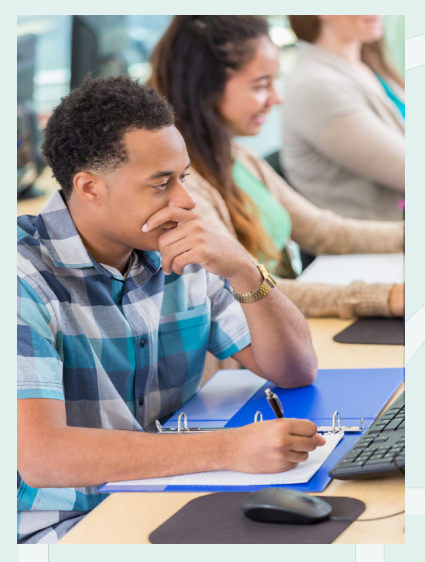

Le Programme de formation à distance (F@D) est un service de la Coalition ontarienne de formation des adultes (COFA), financé par le ministère de la Formation et des Collèges et Universités (MFCU). Il a pour but d'offrir à tout adulte franco-ontarien qui a des besoins de formation la possibilité d'atteindre ses objectifs d'apprentissage en suivant une formation en ligne selon deux modèles : entièrement en ligne ou en partie en ligne et en partie en salle de classe dans un centre de formation des adultes.

Le Programme F@D a travaillé de pair avec le Carrefour de formation pour adultes inc. afin de rédiger la présente ressource. Rédigée sous forme d'autoévaluation et de listes de contrôle, la ressource vise à appuyer les centres de formation des adultes

membres de la COFA dans la mise en place d'un programme de formation mixte, dans sa gestion et dans l'élaboration de stratégies pour offrir du soutien aux personnes apprenantes qui suivent des études en ligne et assurer leur succès.

La ressource comprend une autoévaluation et des listes de contrôle accompagnées de recommandations. Elle touche divers sujets comme :

- le protocole d'inscription,
- l'équipement technologique, les logiciels et les compétences nécessaires pour accéder à la formation,
- la disposition recommandée des salles informatiques,
- le soutien aux personnes apprenantes,
- l'engagement de l'apprenant,
- les responsabilités des formateurs,
- etc.

Nous espérons que cette ressource saura vous appuyer dans la mise en place d'un programme de formation mixte.

## **QUELQUES AVANTAGES DE LA FORMATION MIXTE**

La formation mixte combine l'enseignement « en face à face dans un centre et [la] formation à distance présentée dans le cadre du programme d'apprentissage en ligne. La personne apprenante peut compléter le segment en ligne de façon autonome à partir de n'importe quel endroit, par exemple de chez elle ou d'une bibliothèque. La formation en ligne peut aussi être suivie sur les lieux physiques d'un centre, soit seul ou avec l'aide d'un formateur ou d'une formatrice en face à face<sup>1</sup>. »

- $\checkmark$  Suscite peu ou pas de préparation de cours pour le formateur du centre.
- Permet d'augmenter les cibles.
- $\checkmark$  Diminue le montant de travail administratif (correction de travaux, attestations à produire, etc.).
- $\checkmark$  Bonifie (gratuitement) l'offre de cours à la disposition des clients.
- Libère le formateur, ce qui lui permet de passer du temps avec une personne apprenante sachant que les autres sont occupées à suivre leur formation en ligne (cours autonomes).
- Offre un accès à un plus large éventail de ressources.
- $\checkmark$  Offre la chance de travailler avec d'autres formateurs et ainsi découvrir de nouveaux styles d'enseignement.
- Propose des plages horaires qui peuvent mieux correspondre aux besoins des personnes apprenantes.
- $\checkmark$  Permet aux personnes apprenantes et aux formateurs de développer des compétences en informatique pour être plus à l'aise dans un monde de plus en plus numérisé.
- Offre une expérience d'apprentissage plus diversifiée.

<sup>&</sup>lt;sup>1</sup> Cindy Davidson et coll., Un Guide d'information et d'aiguillage pour le programme d'apprentissage en ligne à *l'intention des organismes d'alphabétisation et formation de base de l'Ontario,* p. 25, [En ligne]. [https://sefad.ca/wp-content/uploads/2014/05/guide.pdf] (Consulté le 19 septembre 2018).

## **LA PERSONNE APPRENANTE EST-ELLE OUTILLÉE POUR SUIVRE DE LA FORMATION EN LIGNE?**

Cette section est conçue sous forme d'autoévaluation et est divisée en cinq catégories. Elle vous guide et guide la personne apprenante et le formateur à savoir si celle-ci a toutes les composantes en main pour assurer le succès de sa formation.

Si la réponse à la question est « non », lisez les pistes proposées dans la colonne de droite. Si la réponse est « oui », passez à la prochaine question.

Pour toute autre question relative à la technologie, n'hésitez pas à communiquer avec le technicien de la COFA au **1 877 464-0504** ou à **info@sefad.ca**.

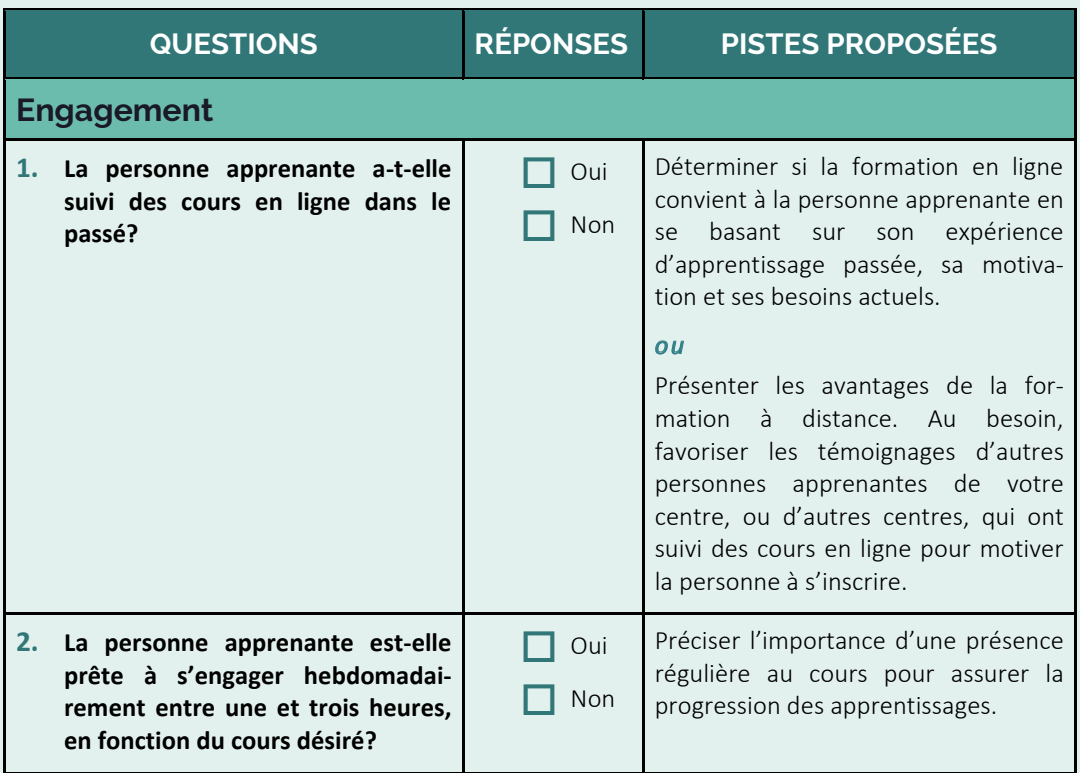

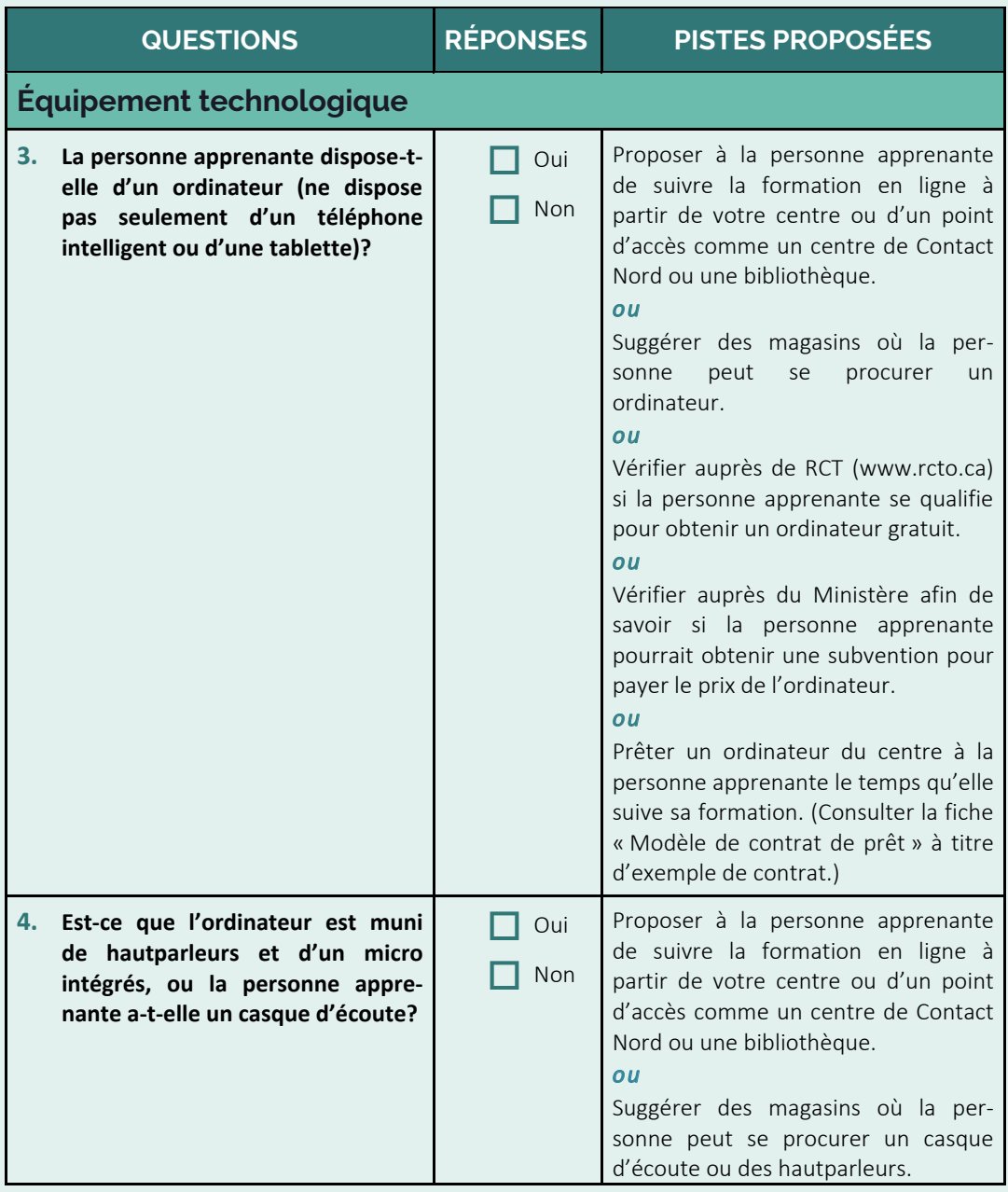

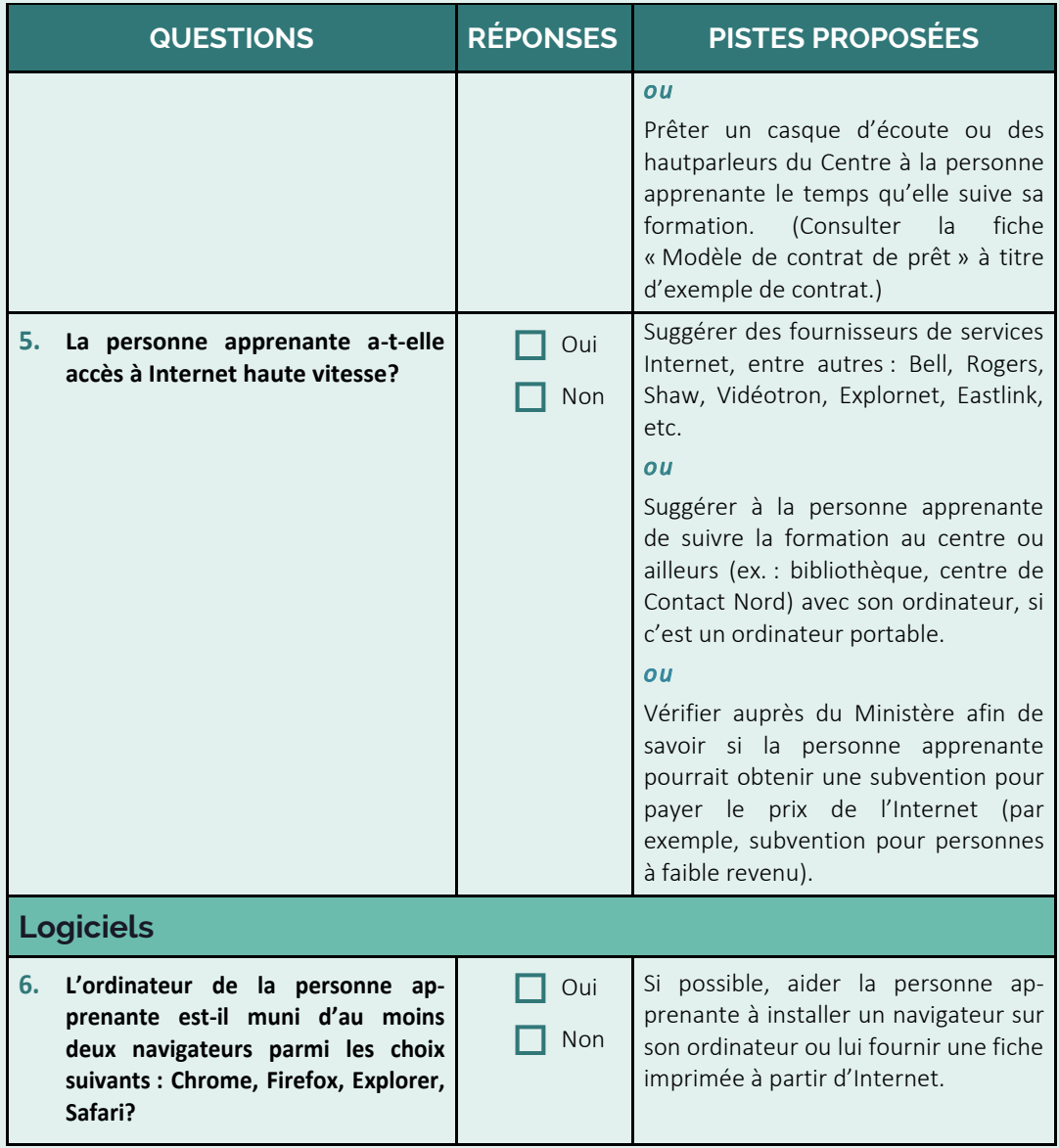

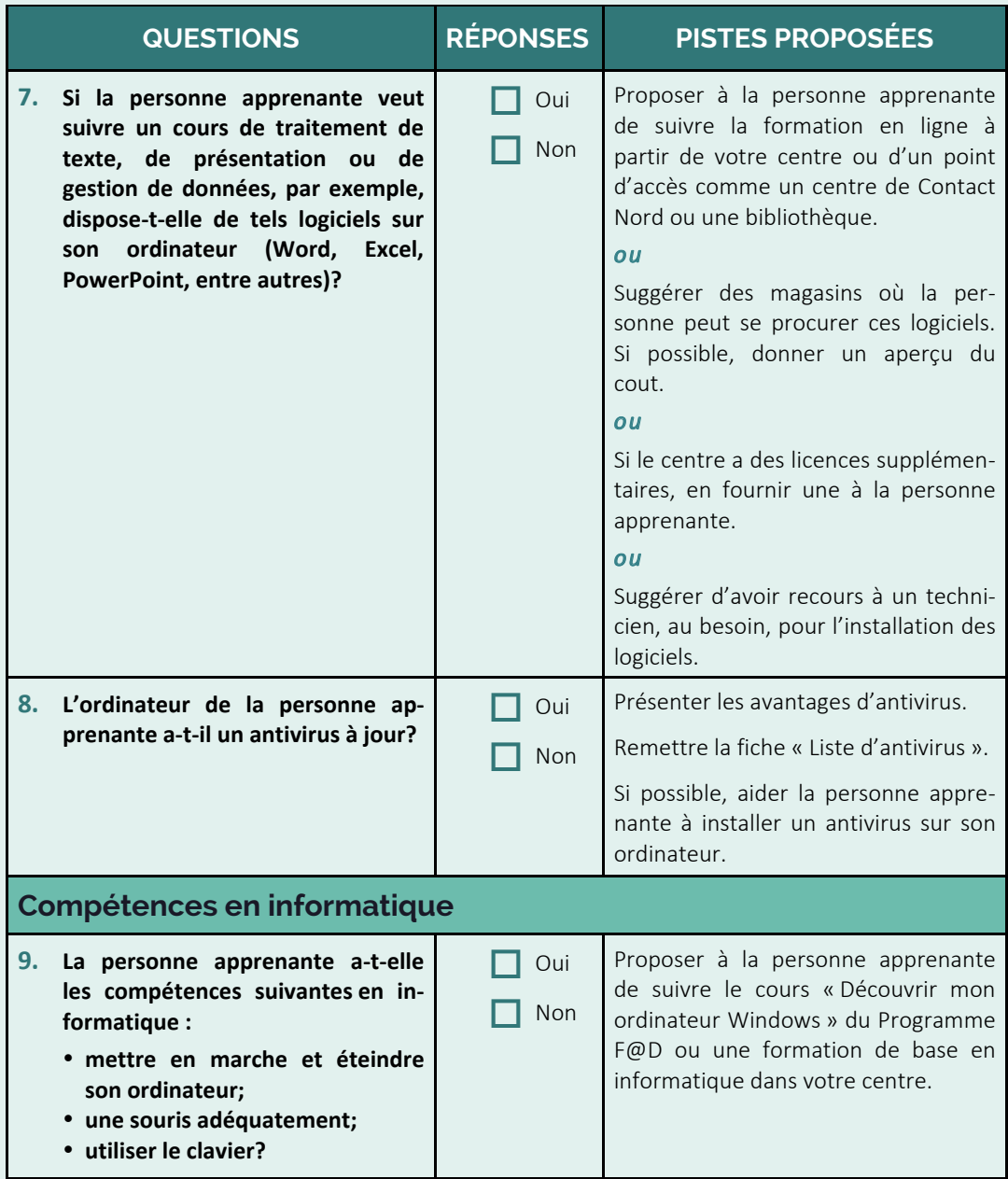

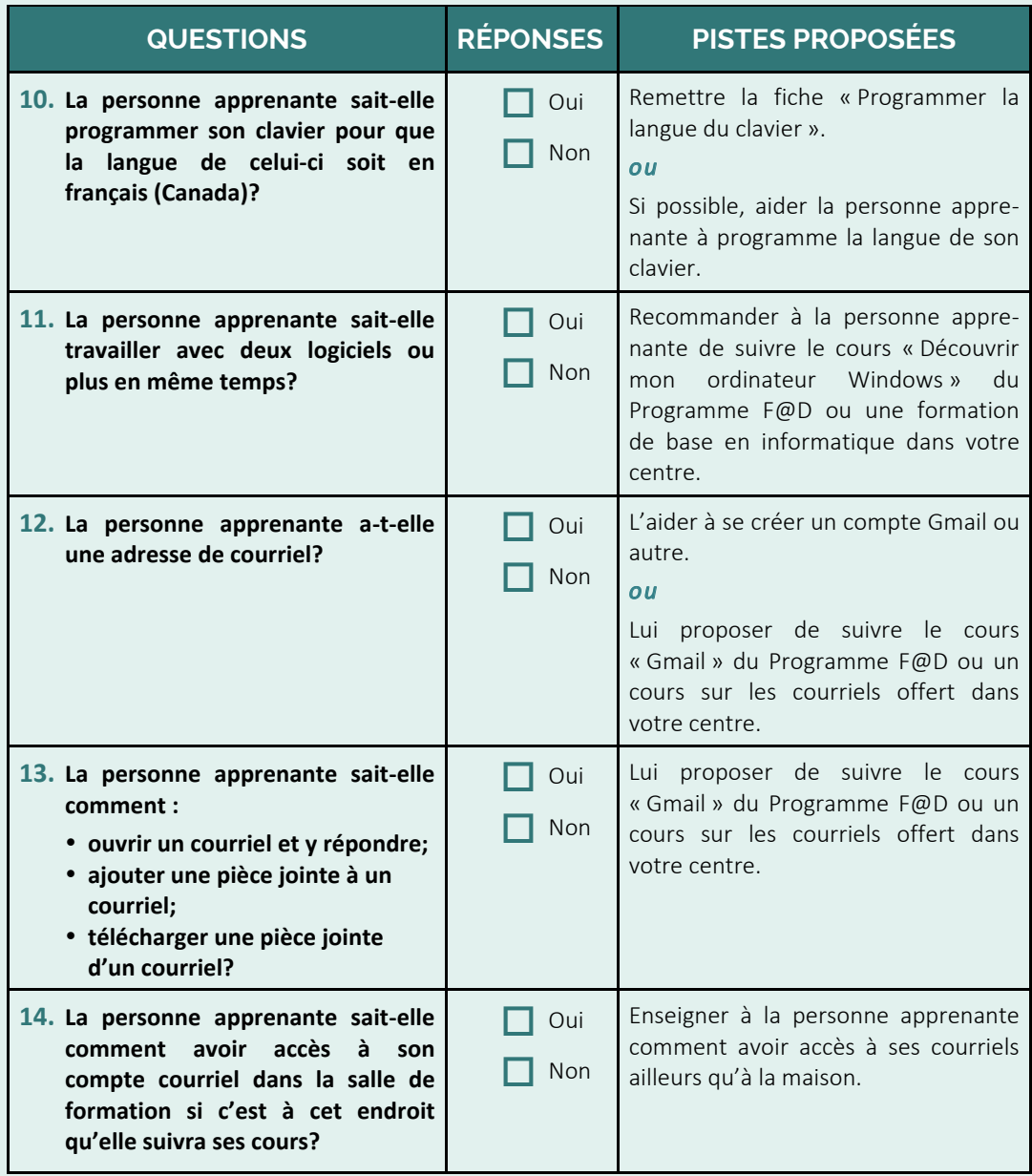

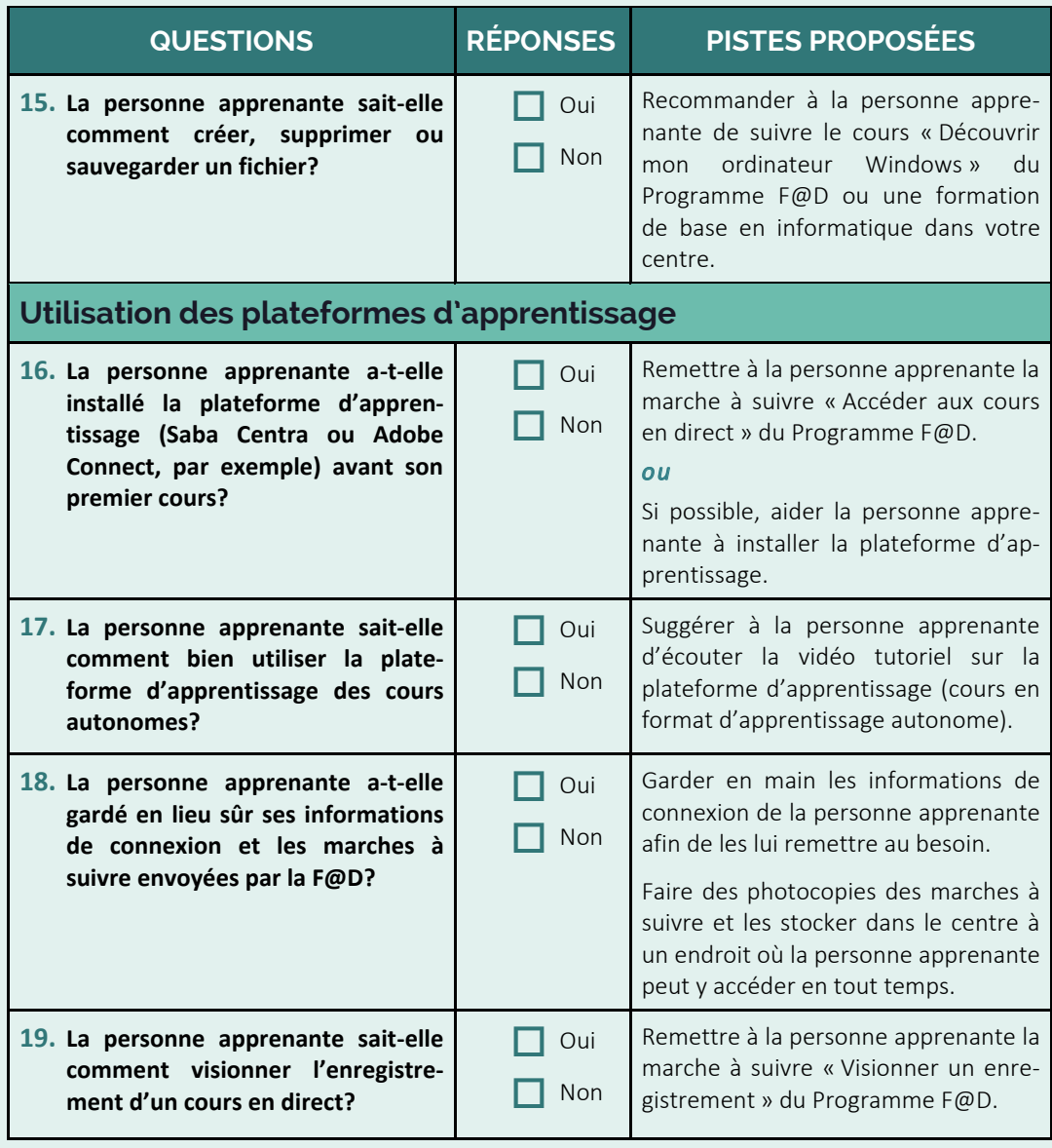

## **PRÉPARATION À LA FORMATION MIXTE**

La liste de contrôle ci-dessous fait le bilan de l'équipement de base nécessaire à la formation mixte et présente le protocole de formation mixte du Programme F@D. La prochaine section comprend une liste de meilleures pratiques que nous recommandons fortement de consulter.

Pour toute question relative à la technologie, n'hésitez pas à communiquer avec le technicien de la COFA au **1 877 464-0504** ou à **info@sefad.ca**.

#### **Avant la mise en place d'un partenariat avec le Programme F@D**

- Se procurer le matériel informatique obligatoire suivant :

- ordinateurs
- souris
- claviers
- hautparleurs
- casques d'écoute
- Internet
- plateforme d'apprentissage (à télécharger [Saba Centra ou Adobe Connect, par exemple])
- navigateurs (deux parmi : Chrome, Firefox, Edge, Safari)
- Microsoft Office (version la plus à jour, si possible)

- Se procurer le matériel informatique suivant (facultatif) :

- téléviseur intelligent (*Smart TV*)
- tableau blanc interactif (TBI)
- clé USB (pour sauvegarder des documents, au besoin)
- projecteur
- webcaméra

## **Avant le début de la formation**

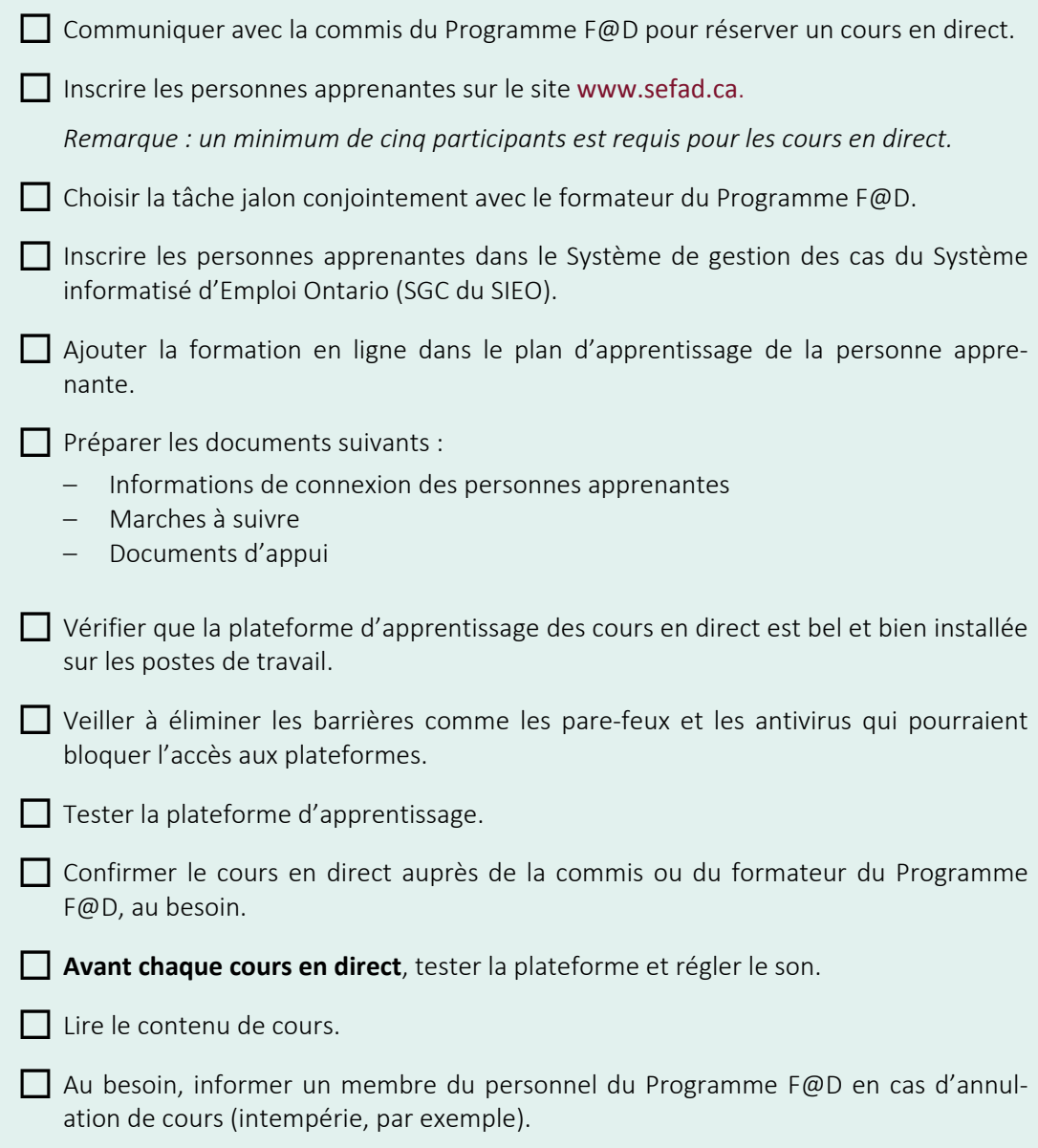

### **Pendant la formation**

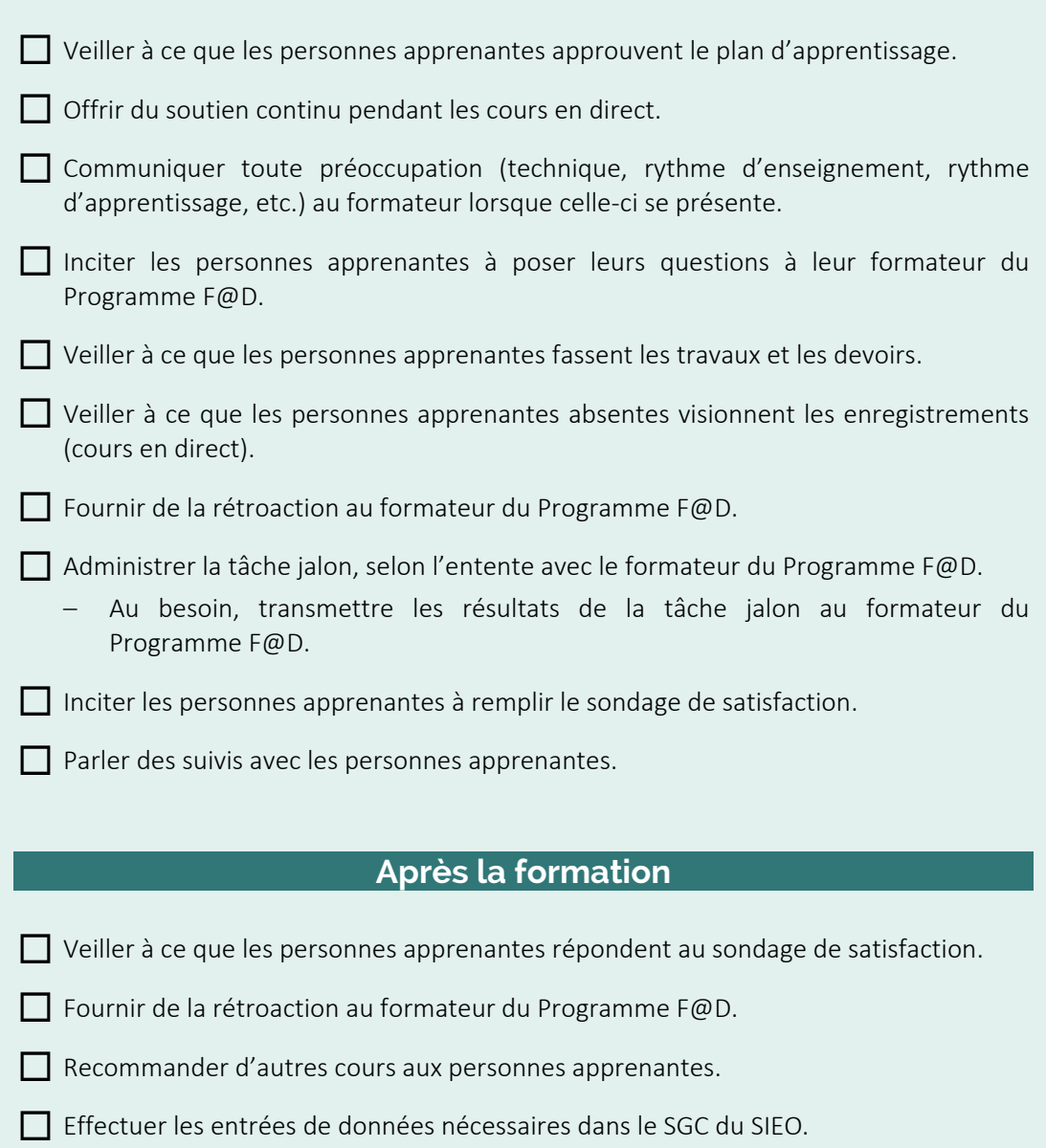

## **MEILLEURES PRATIQUES POUR LES COURS EN DIRECT**

#### **Préparation**

- Établir des heures de pauses à l'avance avec le formateur, si les personnes apprenantes sont habituées à faire des pauses à certaines heures régulières.
- Lire le contenu de cours avant la première séance afin de connaitre le contenu du cours et être en mesure d'appuyer les personnes apprenantes au besoin.
- Se connecter à la plateforme d'apprentissage 30 minutes à l'avance pour s'assurer qu'il n'y ait pas de problème de connexion Internet, par exemple.
- Inciter les personnes apprenantes à arriver au cours 15 minutes à l'avance pour s'assurer que tous aient le temps de se connecter et que le cours commence à l'heure prévue.
- Faire des séances tests à l'avance pour veiller à résoudre des problèmes techniques.
- Obtenir un accès à une connexion Internet haute vitesse avec une bande passante la plus élevée possible autant du côté du téléchargement (*download*) que du téléversement (*upload*).
	- **– C'est la bande passante qui joue le plus grand rôle sur la qualité des cours en ligne.** Elle représente la quantité d'information reçue ou envoyée par seconde. Nous vous recommandons donc de téléphoner à votre fournisseur Internet afin de vérifier le nombre de mégabits par seconde (Mb/s) de votre forfait et passer aux recommandations ci-dessus, au besoin.
	- **– Communiquez avec le technicien de la COFA afin d'obtenir de l'appui dans le choix du meilleur forfait pour votre organisme selon votre budget et l'utilisation que vous ferez d'Internet.**

#### **Gestion des dossiers**

- Avoir à la disposition de la personne apprenante une marche à suivre pour accéder à ses courriels à partir d'un ordinateur public. Ainsi, la personne apprenante peut avoir accès à ses documents du Programme F@D.
- Avoir une liste des mots de passe et des documents d'appui pour mettre à la disposition des personnes apprenantes en tout temps.

#### **Animation**

- Maintenir son sang-froid lors de problèmes techniques.
- Élaborer une leçon de contingence en cas de problèmes techniques majeurs qui nécessiteraient l'annulation de la séance.
- Collaborer avec le formateur du Programme F@D pour former une équipe efficace.
- Inciter les personnes apprenantes à poser leurs questions au formateur du cours et non au formateur du centre.
- Fournir les outils et le soutien aux personnes apprenantes pour développer leur autonomisation.

#### **Organisation de la salle**

- Utiliser un TBI pour projeter le cours est une pratique éprouvée par certains centres.
	- Si vous optez pour cette méthode, il est **essentiel** que chaque personne apprenante soit connectée au cours sur un ordinateur ou un portable afin de faire les exercices et interagir avec le formateur.
- Utiliser une webcaméra en la pointant vers la salle de classe afin que le formateur du Programme F@D puisse voir les personnes apprenantes.
- Allumer un micro (celui du formateur du centre, par exemple) pendant les séances permet au formateur du Programme F@D d'entendre ce qui se passe dans la salle de formation. Ainsi, il peut avoir un aperçu des défis potentiels (conversations entre

personnes apprenantes pendant l'enseignement, problèmes techniques, etc.). Cela permet également d'éviter des problèmes de bruits ambiants lorsque plusieurs micros sont allumés en même temps.

– Veiller à ce que le micro allumé ne soit pas intégré à l'appareil qui projette également le son (TBI ou portable utilisé sans casque d'écoute), car cela créera de l'interférence ou de l'écho.

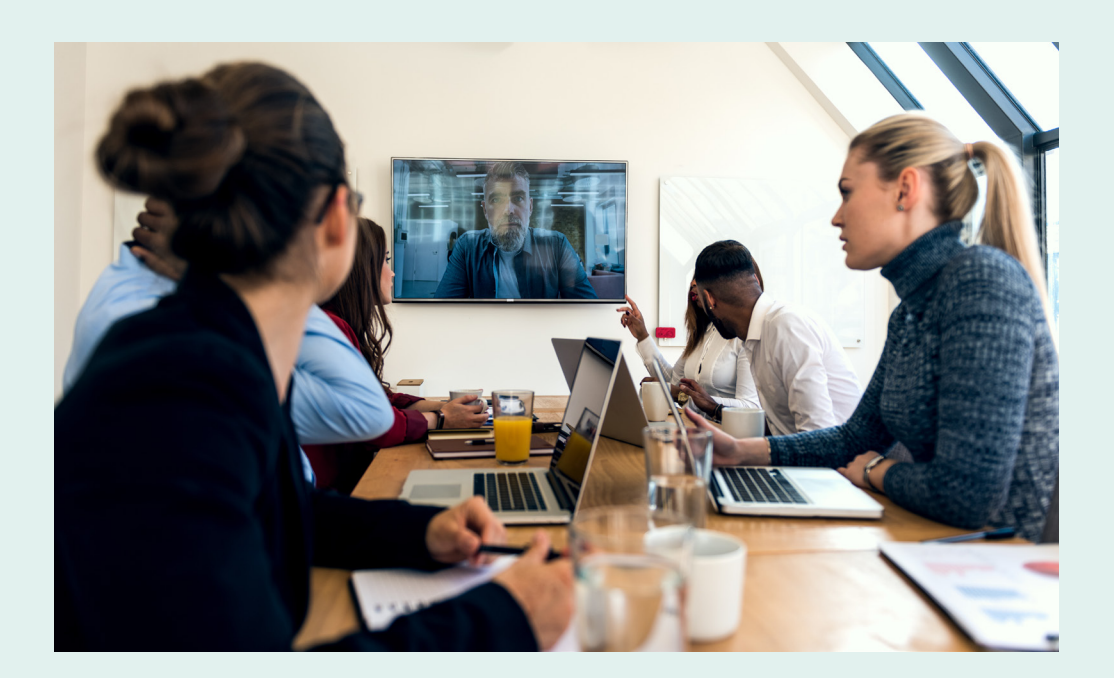

#### **FICHE I**

#### **Modèle de contrat de prêt<sup>2</sup>**

#### **Copie de la personne apprenante**

Prénom et nom : \_\_\_\_\_\_\_\_\_\_\_\_\_\_\_\_\_\_\_\_\_\_\_\_\_\_\_\_\_\_\_\_\_\_\_\_\_\_\_\_\_\_\_\_\_\_\_\_\_\_\_\_\_\_\_\_\_

 $\overline{\phantom{a}}$ 

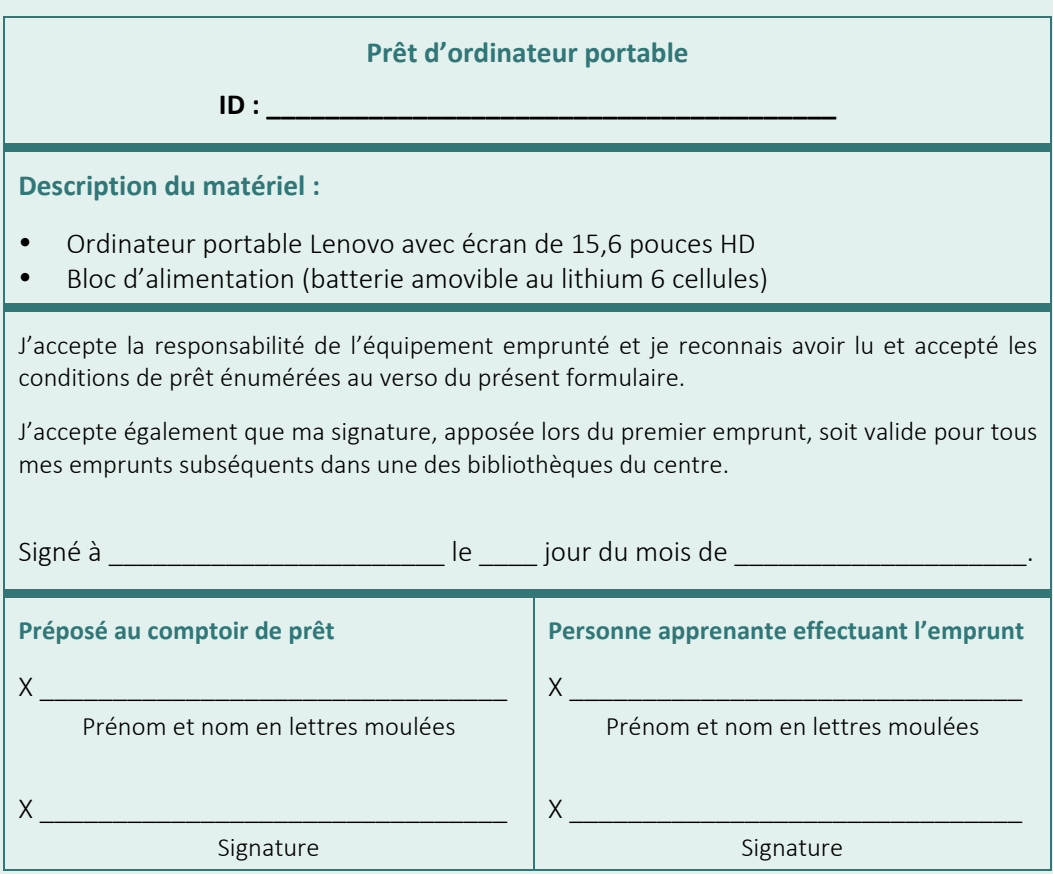

 $^{2}$  Adapté de : http://www.bibliotheques.uqam.ca/sites/default/files/services/Pret-ordinateursportables/Formulaire\_pret\_portables.pdf

#### **Politique relative à l'emprunt d'ordinateurs portables**

#### **ARTICLE 1 : DÉFINITION D'USAGER**

1.1 Toute personne apprenante inscrite au centre *(Cette personne ci-après désignée sous le nom d'usager.)*

#### **ARTICLE 2: CONDITIONS D'EMPRUNT**

- 2.1 L'usager accepte d'utiliser l'ordinateur portable prêté en respect des politiques et règlements du centre.
- 2.2 Les ordinateurs portables et les accessoires sont prêtés sous approbation de la direction générale.
- 2.3 L'usager doit prendre connaissance des conditions de prêt et signer le formulaire d'emprunt.
- 2.4 La durée du prêt est de

L'ordinateur et les accessoires doivent être retournés le \_\_\_\_\_\_\_\_\_\_\_\_\_\_\_\_\_\_\_\_\_.

- 2.5 L'usager doit conserver le matériel en sa possession pour toute la durée du prêt.
- 2.6 Le prêt n'est pas renouvelable automatiquement. Cependant, un deuxième prêt consécutif peut être effectué au retour de l'ordinateur et des accessoires, selon la disponibilité des appareils.
- 2.7 Les ordinateurs portables ne peuvent pas être réservés. Premier arrivé, premier servi.
- 2.8 Le retour de l'ordinateur et des accessoires doit se faire au même endroit où ils ont été empruntés. Pendant et après les heures d'ouverture, il est strictement interdit de déposer le matériel dans une salle de formation, à la porte du centre, dans un bureau de formateur, etc. En plus de l'amende à payer (comme définie à l'article 3.1), le dépôt dans un endroit autre que l'endroit indiqué par la direction générale pourrait occasionner une suspension du privilège d'emprunt pour une période indéterminée (voir l'article 3.2).
- 2.9 Le centre n'est pas responsable de la perte des données enregistrées sur les ordinateurs portables. Lorsque l'appareil est retourné, toutes les données enregistrées par l'usager sont effacées et ne peuvent être récupérées. L'usager doit enregistrer ses données sur une clé USB ou les envoyer par courriel à son adresse avant de retourner l'ordinateur.
- 2.10 L'usager doit rapporter l'ordinateur portable et les accessoires empruntés dans le même état de propreté et de fonctionnement que lorsqu'ils ont été empruntés, à défaut de quoi il pourrait se voir refuser un prêt pour toute la session, voire de façon permanente, sur décision de la direction générale.

#### **ARTICLE 3 : RESPONSABILITÉ EN CAS DE PERTE, VOL, DISPARITION, DOMMAGE OU RETARD**

- 3.1 L'usager doit aviser le personnel du centre s'il constate la perte, le vol ou un dommage du matériel.
- 3.2 L'usager qui négligerait d'informer sans délai le personnel du centre d'un évènement énuméré à l'article 3.1 sera tenu responsable des conséquences découlant de cette négligence.
- 3.3 L'usager qui rapporte l'ordinateur portable et les accessoires en retard doit payer une amende selon les tarifs établis. L'amende est calculée sur une base horaire commençant par un montant de  $\qquad \qquad$  \$ pour le premier jour de retard. Un montant de \_\_\_\_\_\_\_\_\_\$ par jour supplémentaire s'ajoute. Les amendes s'accumulent pendant les heures de fermeture du centre. L'amende maximale est établie à \_\_\_\_\_\_\_\_\_\_\_\_\_\$. Après \_\_\_\_\_\_\_ jours, l'appareil non retourné sera considéré comme perdu et des procédures de recouvrement (voir article 4) seront engagées.
- 3.4 La perte du privilège d'emprunt s'applique à l'usager qui détient un ordinateur portable et des accessoires au-delà de la période d'emprunt et qui n'a pas payé les amendes associées. La perte du privilège d'emprunt peut également être appliquée lors d'un retour effectué à un autre endroit que celui où il a été emprunté.

#### **ARTICLE 4 : RECOUVREMENT DES MONTANTS DUS**

- 4.1. Par sa signature du formulaire de prêt, l'usager s'engage à rembourser au centre la valeur de remplacement du matériel, s'il est perdu ou volé, ou à payer les frais de réparation si des dommages sont causés au matériel autrement que par un usage normal.
- 4.2 Toute somme due (amende, valeur de remplacement ou frais de réparation) est payable au centre soit en argent, par carte de débit ou de crédit (Visa et MasterCard) ou par mandat-poste.
- 4.3 L'usager qui omet ou refuse de payer toute somme due au centre ne pourra effectuer d'autres emprunts tant et aussi longtemps que cette dette n'aura pas été acquittée.
- 4.4 Malgré les mesures qui précèdent, le centre peut toujours intenter des procédures judiciaires à l'égard des usagers qui refusent de rembourser toute somme due au centre.

#### **ARTICLE 5 : RESPONSABILITÉ INSTITUTIONNELLE**

5.1 Le centre n'assume aucune responsabilité pour les inconvénients causés par la perte ou le bris d'un appareil ou par le retard d'un usager à le retourner ou par quelque forme d'interruption de service, quelle qu'en soit la raison.

#### **FICHE II**

#### **Liste d'antivirus**

Voici une liste non exhaustive d'antivirus qui offrent une version limitée gratuite ou une version plus complète payante.

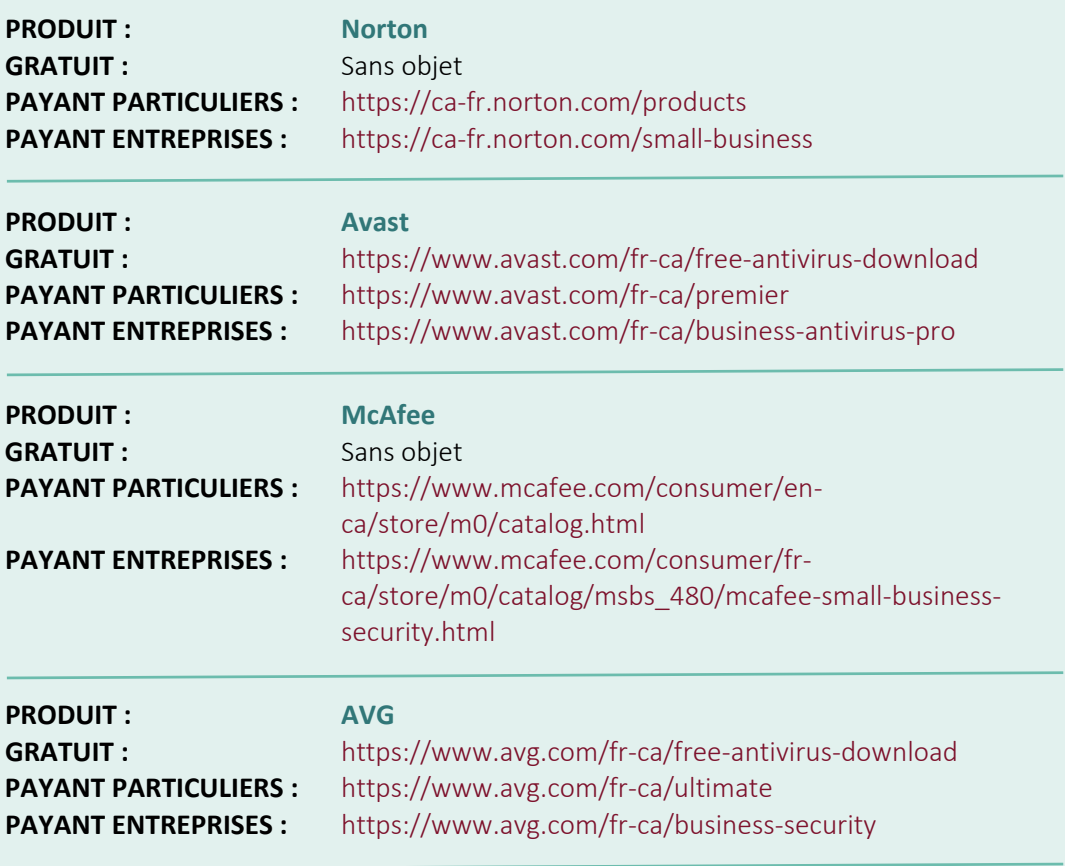

#### **FICHE III**

#### **Programmer la langue d'un clavier Windows 10**

Pour obtenir les touches en français sur son clavier, on doit programmer le clavier en français (Canada). Voici comment procéder.

- **1.** Dans l'espace «Taper ici pour rechercher», tapez **Paramètres**. Appuyez sur la touche **Entrée**.
- **2.** Dans la fenêtre, doublecliquez sur l'option Heure et langue.
- **3.** Cliquez sur **Région et langue**.
- 4. Cliquez sur **Ajouter une langue**.
- **5.** Tapez **Français**.
- **6.** Choisissez **Français (Canada)**.
- **7.** Cliquez sur **Suivant**.
- **8.** Cliquez sur **Installer**.
- **9.** Fermez la **fenêtre**.
- **10.** Dans la **Zone de notifications**, cliquez sur FRA ou ENG afin de vous assurer que le clavier Français Canada est sélectionné comme clavier par défaut.

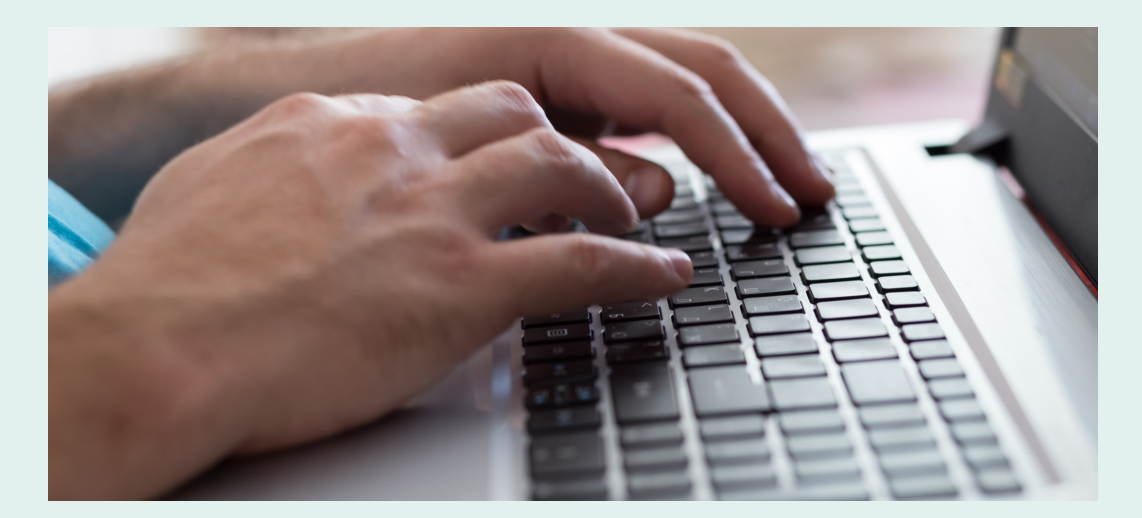

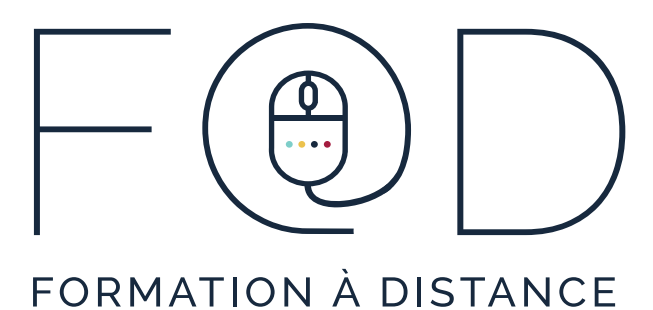

Inscrivez-vous :

1 888 744-2178 WWW.SEFAD.CA

*Un programme de la*

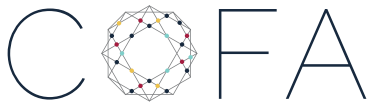

COALITION ONTARIENNE DE FORMATION DES ADULTES

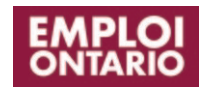

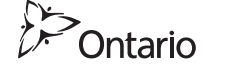

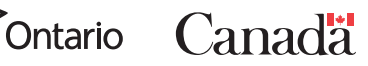

Financement offert par le gouvernement du Canada dans le cadre de la Subvention canadienne pour l'emploi. Prestation des programmes assurée par le gouvernement de l'Ontario.